# 調査時期: 1歳半<br>(産後 18 か月)

## こども調査 家の中の環境を調べる

# 手順ガイド

本書の手順に沿って進めて頂くと 調査の準備、開始、返送まで簡単に進められます。 この手順ガイドは、下記 QR コードからスマート フォン等でもご覧いただけます。

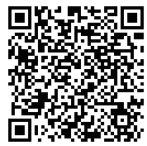

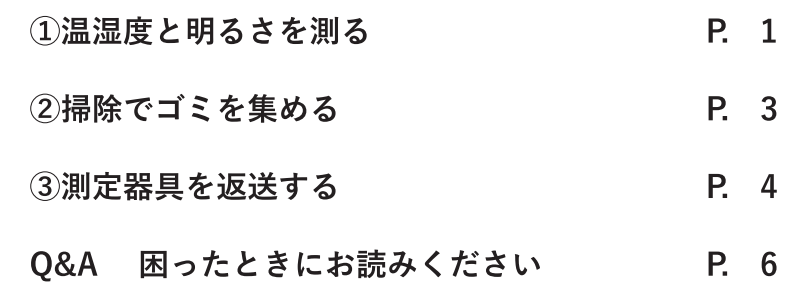

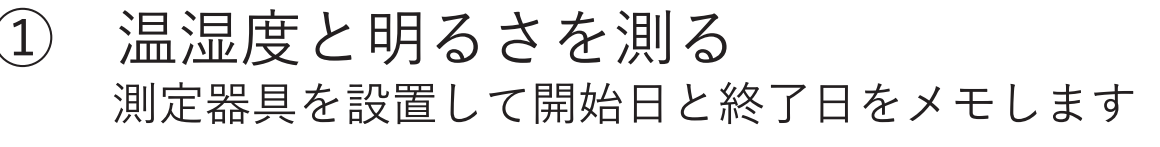

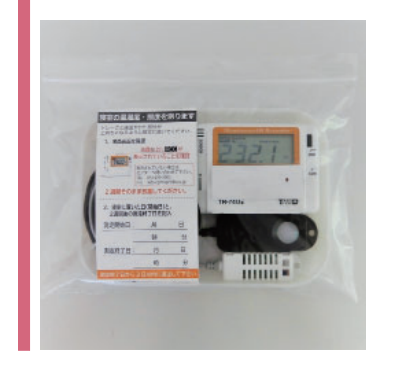

### 寝室に 「温湿度照度計」を置きます

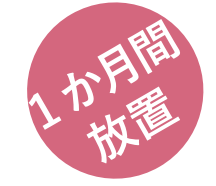

ボタンの操作は不要です。 ※液晶画面左上にRECマークの表示があるか、確認 してください。

#### (1) 温湿度照度計を取り出す、置く

チャック付きの袋からトレーごと機器を取り出 し、ベッドサイドや棚の上に置いてください。 画面やセンサ部分が、上向きになるように置い てください。

#### ご注意!

直射日光や冷暖房機の風が当たらない場所。 お子様やペットが触れないようにしてください。

#### (2) 測定を確認する

操作の必要はありません。画面の左上にRECマー クの表示を確認してください。

#### お願い!

REC マークが表示されていない場合は、下記までご 連絡をお願いします。 千葉大学予防医学センター ☎ 043-290-3003

(3) 日付をメモする

器具に付いたメモ欄に、寝室に設置した日付(開 始日)と、その日から1か月間後の日付 (終了日) を記入してください。

(4) 1か月間、そのまま放置する

次ページの「温湿度計を置く」手順に進んでく ださい。

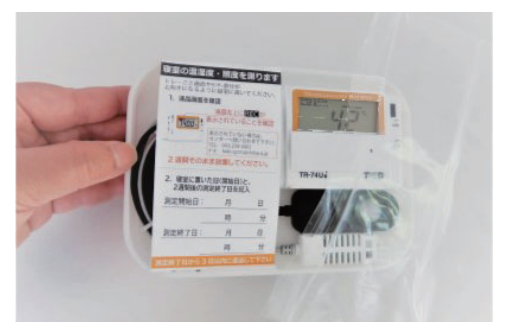

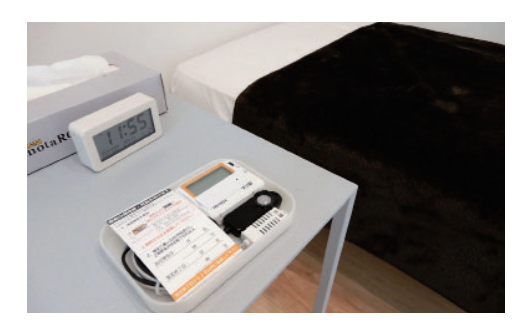

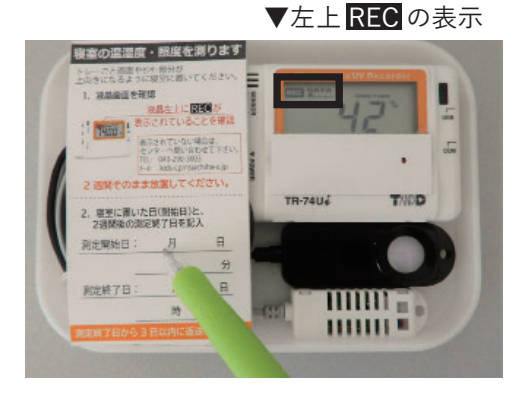

続いて温湿度計 (黒2台)を設置します ▼

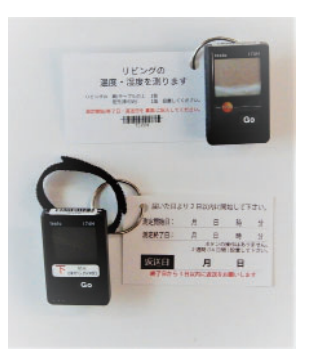

## リビングに 2つの「温湿度計」を置きます

ボタンの操作は不要です。 ※液晶画面左上にReclの表示があるか、確認してく ださい。

#### (1) 測定を確認する·2つの温湿度計を置く

2台とも液晶画面左上に Rec の表示があるか、 確認してから設置してください。 お願い! REC マークが表示されていない場合は、下記までご 連絡をお願いします。 千葉大学予防医学センター ☎ 043-290-3003

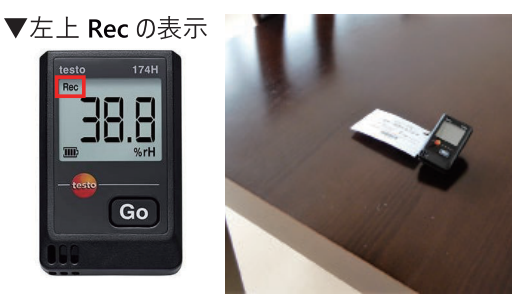

1つ目:高い場所用

床から約100~180cmの高さに置いてください。 例えば、テレビ台や棚の上などが理想です。 2つ目:低い場所用 床から約15cm 以内の高さに置いてください。 例えば、テーブルの脚に固定したり、床に置い たりするのが理想です。 ご注意! 扉付きの棚や引出しの中に置かないでください。 直射日光や冷暖房機の風が当たらない場所。 お子様やペットが触れないようにしてください。

(2) 日付をメモする

各器具に付いたカードに、設置した日付 (開始日) とその日から1か月間後の日付 (終了日) を記 入してください。

(3) 1か月間、そのまま放置する

万一、Go ボタンに触ってしまっても、問題ありません。 画面表示が切り替わりますが、測定と記録は継続され、 影響しません。

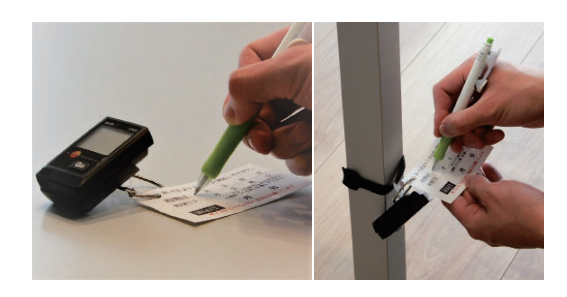

▼ 測定が終わったら返送します。4 ページをご覧ください ▼

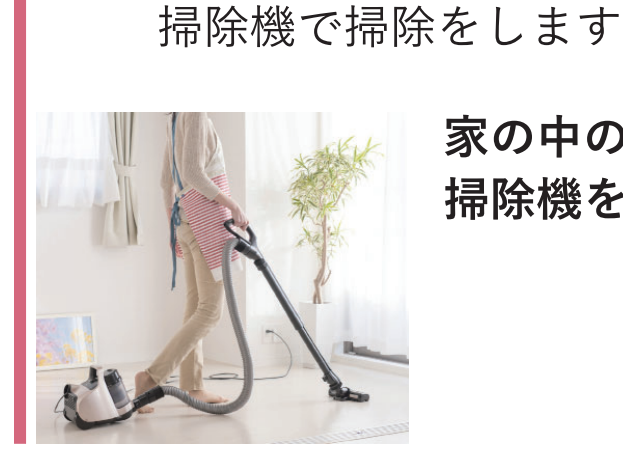

家の中の床のゴミを 掃除機を使って集めます

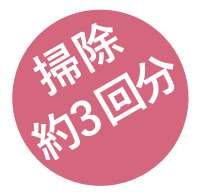

#### (1) 掃除機で吸ったゴミを集める

#### ご注意!

 $(2)$ 

ゴム手袋は適宜ご使用ください(ゴム等にアレルギー 等がある方はご使用をお控えください)。

掃除でゴミを集める

#### A. 紙パック式掃除機をお使いの方

約1か月ほどゴミを溜めた掃除機の紙パックを 付属のゴミ回収用パックに入れてください。

#### お願い!

調査前のゴミが既に一杯もしくは約1ヶ月ほど使用済 みの場合は、その紙パックを付属のゴミ回収用パック に入れてください。

#### B. サイクロン式掃除機をお使いの方

付属のゴミ回収用パックにゴミが半分以上溜ま るまで (写真参照)、ゴミを溜めてください。目 安として1~3回程度、掃除をしてください。

#### C. 掃除機をお持ちでない方

掃除機のゴミ回収用パックは未使用のまま返送して下 さい。

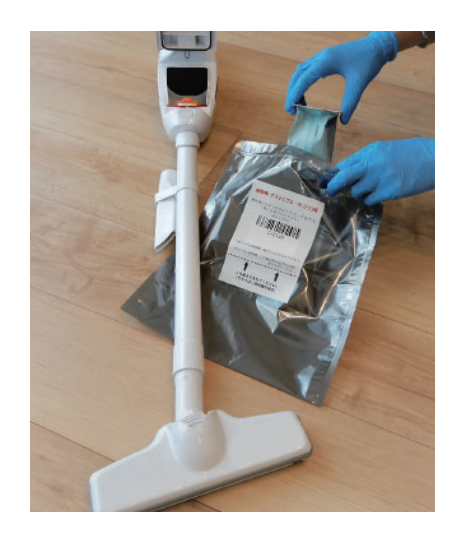

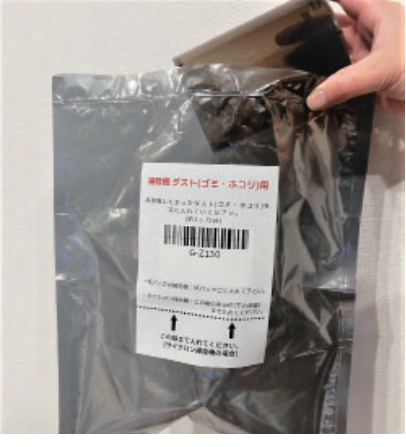

# ▼ 収集したら、返送します。4 ページをご覧ください ▼

### (3)測定器具を返送する

届いた段ボール (捨ててしまった場合はご自宅にある箱等) で返送します

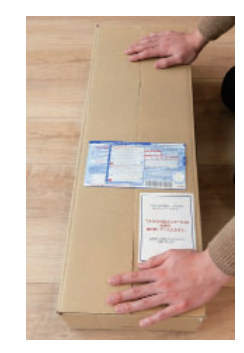

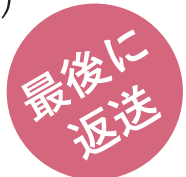

3つの器具と掃除機のゴミパック、 アンケート冊子を入れて返送します 調査終了後、1週間以内を目安に 返送(ゆうパック)をお願いします!

#### (1) 返送する物

- □ ①温湿度計 (高い場所用)
- □ ②温湿度計 (低い場所用)
- □ 3温湿度·照度計
- □ 4アンケート冊子 (回答済みのもの)
- □ 5ゴミ回収用パック

お願い!

温湿度計には、日付のメモが付いていることを 確認してください。

- (2) 返送の準備 「温湿度計」2個と温湿度・照度計をそれ ぞれチャックの付いた袋に入れてくださ  $\mathbf{U}$
- (3) 全ての返送物を段ボール箱に入れる 入れ忘れが無いかご確認の上、ガムテープ で段ボールを閉じ、付属の着払い伝票を 貼ってください。

送られてきた際に、入っていたチャック付き袋・ 緩衝材 (プチプチ) などをご利用ください。

返送先

#### 千葉大学 予防医学センター こども調査 (西千葉)

〒 263-8522 千葉市稲毛区弥生町 1-33 工学系総合研究棟 1 7階 電話: 043-290-3003

> ゆうパック集荷申し込み: 0800-0800-111 (無料) 郵便番号入力により集荷郵便局につながります。

ゆうパック:サイズ 60 (段ボールサイズ:30 × 22 × 6.5cm)

調査終了後、1週間以内を目安に

▼ 段ボール箱を、ゆうパックで発送してください ▼

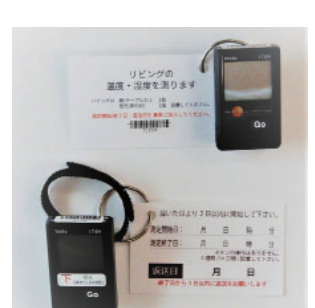

**ANTIS** 

1歳6ヵ月 お湯さんアンク

and communities to a series the contract community

は2月い合わせ先】<br>THEM RESEARCH TO 00000

 $ID:$ 

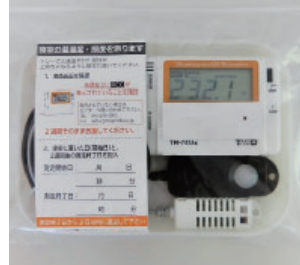

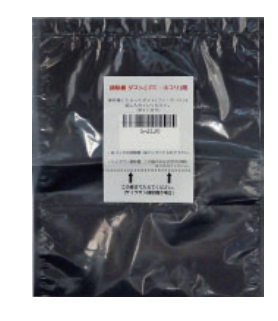

### 以上で環境調査は終わりです。 ご協力ありがとうございました。

#### 測定機器の返却について

ご自宅にお届けした測定キット・測定機器は全て返却してください。お届けした測定機器が 不慮の事故(水没、落下など)により故障・破損等があった場合でも、機器は返却してくだ さい。アンケート冊子、測定機器等の返却物に欠品がある場合、センターよりご連絡する場 合があります。

※機器を返却いただけない場合は、謝金をお支払いできない可能性があります。

#### 結果返却と謝金について

環境調査アンケートへのご回答、測定機器などのご返却を頂いたことを確認した後、調査協 力への謝金(クオカード)を郵送にてお送りします。結果返却と謝金のお届けは、お届けし た全物品の返却後、約2-3ヶ月後になる予定です。 ※機器のご返却の時期により、遅れる可能性があります。

調査を (途中で)辞めたい / 調査を中断したい、など、 途中で調査への参加・同意の取消しを希望される場合は、センターまでお電話にてご連絡下さい。 千葉大学予防医学センター こども調査 住環境調査担当 電話:043-290-3003

Q&A 困ったときにお読みください

- Q1. 送られてきた機材が不足·破損しています。
- $A1.$ 別冊の「同梱物をご確認ください」の写真の上に記載されている機材名を問い合わせ先までお電話も しくはメールでお知らせ下さい。
- Q2. 寝室とリビングが同室です。測定はどのようにしたら良いでしょうか。
- A2. 同室に温湿度計、照度計を設置してください。照度計はお休みになる場所の近くに設置して下さい。
- Q3. 測定期間中に家を何日か不在にします。測定期間·返送はどうしたらよいでしょうか?
- $A3.$ 温湿度・照度計の機器については、測定期間1か月間の前後3-4日以内でしたら、外出をされる前も しくはご帰宅後に測定を終了し、返送して下さい。
- O4. 掃除機が、紙パックの代わりにティッシュペーパーを利用するタイプの掃除機です。
- A4. ティッシュごとゴミ回収パックに入れていただいて結構です。
- Q5. 自宅の掃除に掃除機を使用していません。/掃除機を持っていません。
- 掃除機のゴミ回収用パックは未使用のまま返送して下さい。  $A5.$
- O6. 測定機器・部品を壊してしまいました。どうしたらよいでしょうか?
- $A6.$ 速やかに、問い合わせ先までお電話もしくはメールでお知らせ下さい。温湿度計、温湿度・照度計な どの測定機器の取扱いには十分ご注意下さい。不慮の事故により破損や故障が生じた場合も、測定機 器や部品は返却いただきますようお願い致します。
- 調査の謝金はいつごろ届きますか。 07.
- 結果返却と謝金のお届けは、お届けした全物品の返却後、約2-3ヶ月後になる予定です。  $A7$ ※機器のご返却の時期により、遅れる可能性があります。

その他のご質問やご不明点は、背表紙に記載のお問い合わせ先までご連絡ください。

#### 個人情報について

ご提供いただいた「ゴミ」「温湿度」「照度」などのデー タは、住所・氏名などの個人情報を削除して管理します。 これによって、データを分析する研究者には誰のデータ を扱っているかわからないような仕組みになっていま す。ご協力をいただいた方々の個人情報は、千葉大学予 防医学センターが責任をもって管理いたします。

#### お問い合わせ

千葉大学予防医学センター こども調査 住環境調査担当

- 電話 : 043-290-3003 受付時間 9:00 ~ 17:00 (お盆、年末年始、土日曜・祝日を除く)
- $x y$  : kids-cpms@chiba-u.jp

@2021 Chemiless Chiba University